Rechte Maustaste im Textfeld dann Schriftfeld einfügen.

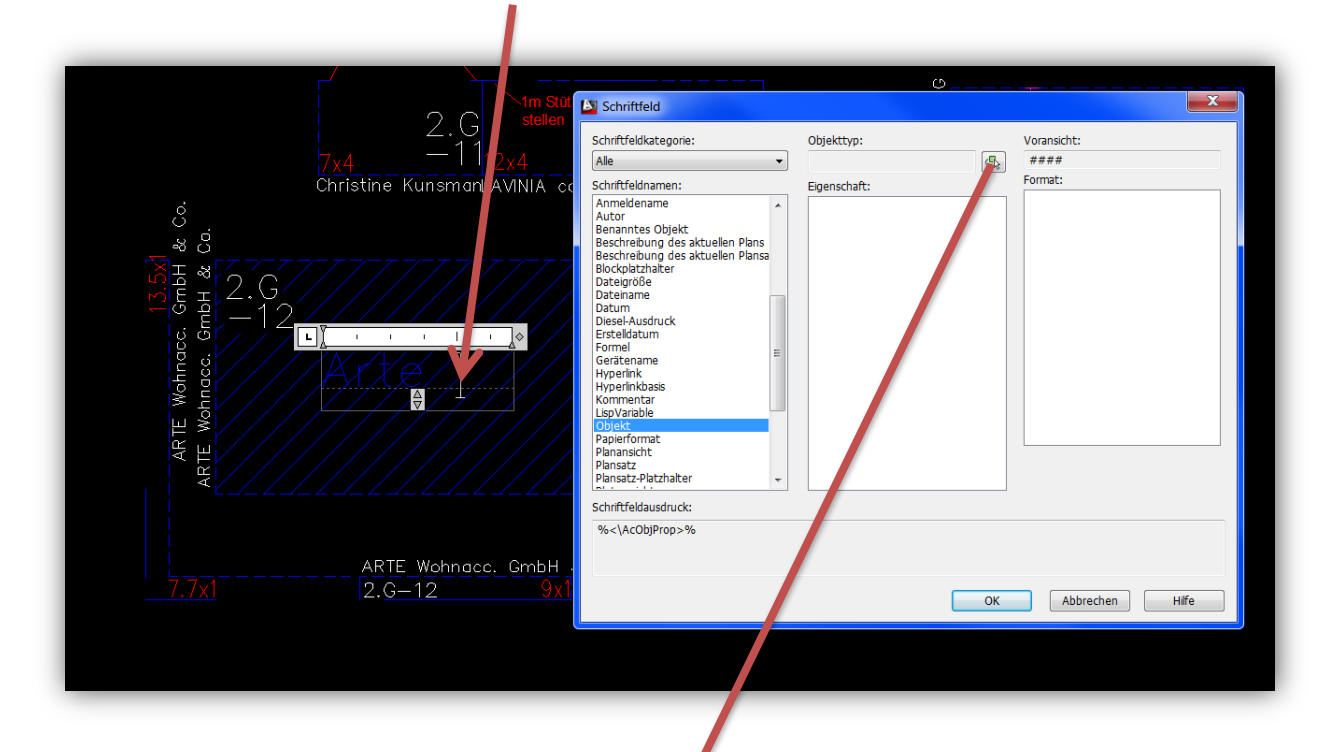

Schraffur wählen, oder geschlossene Polylinie.

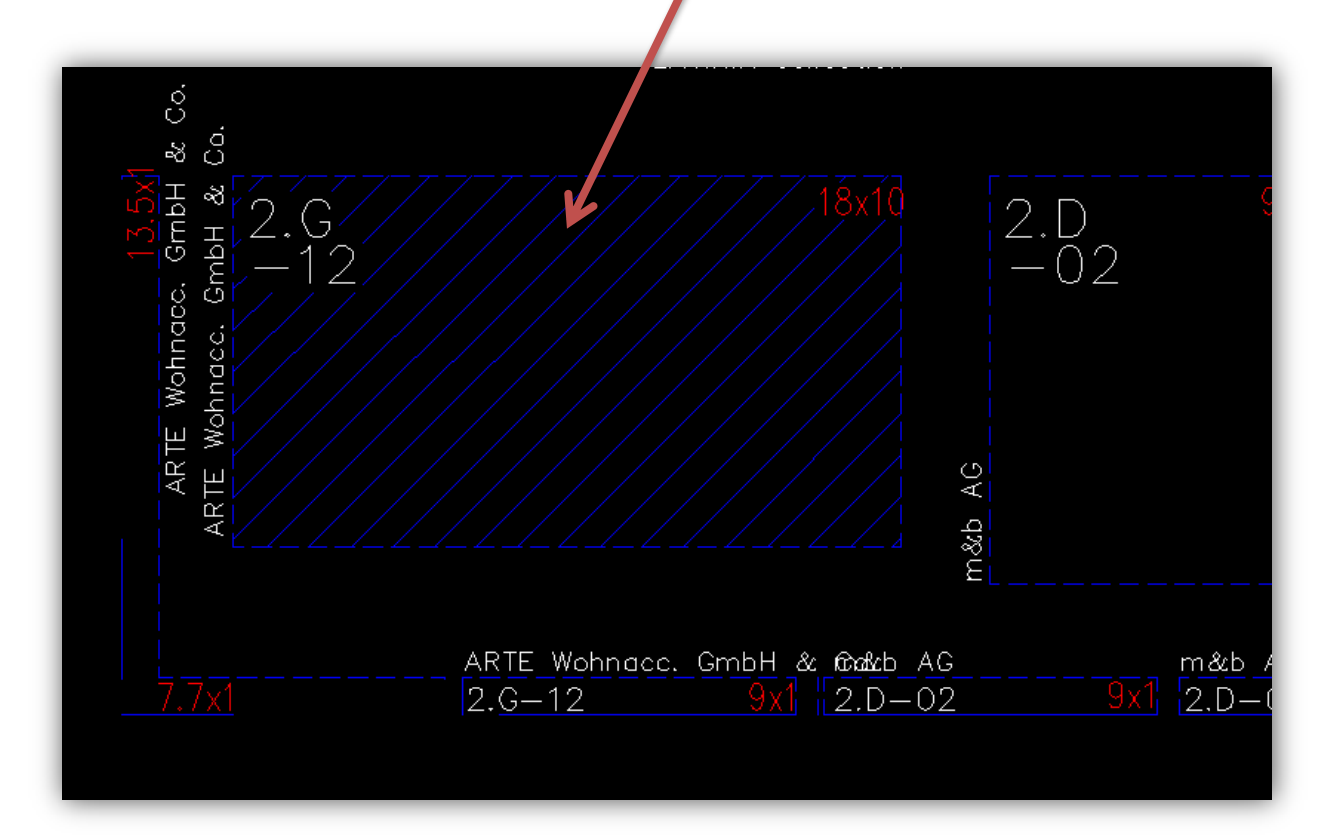

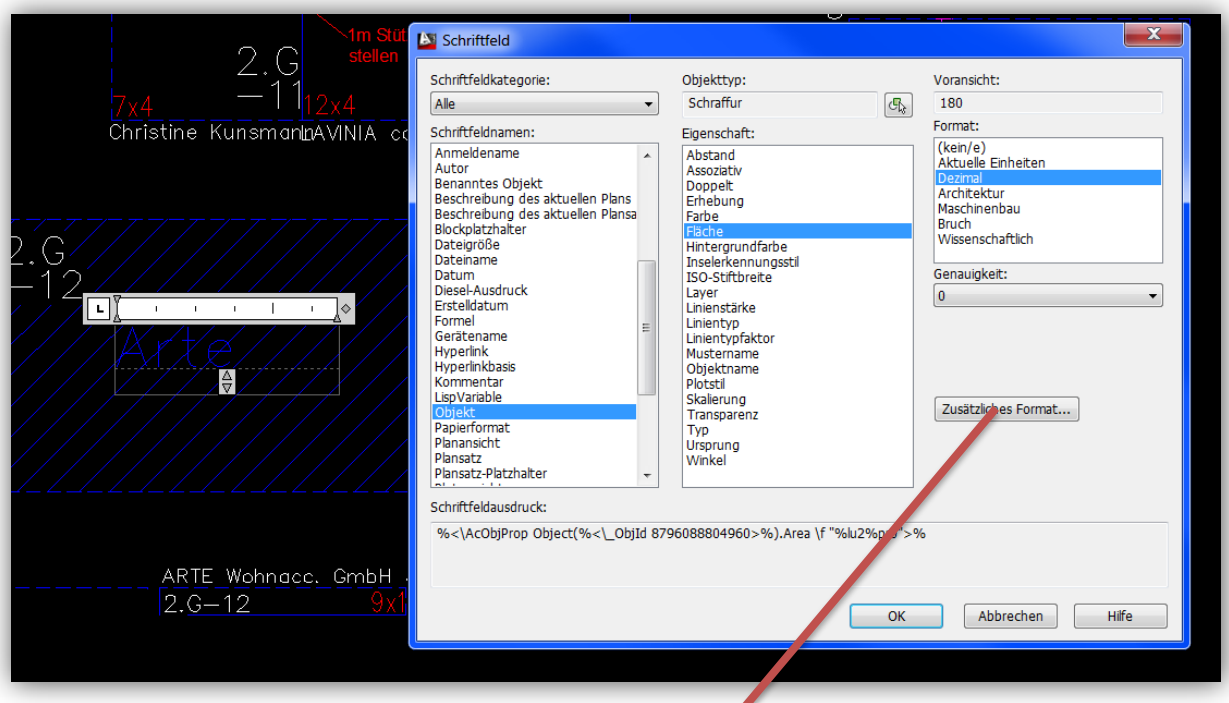

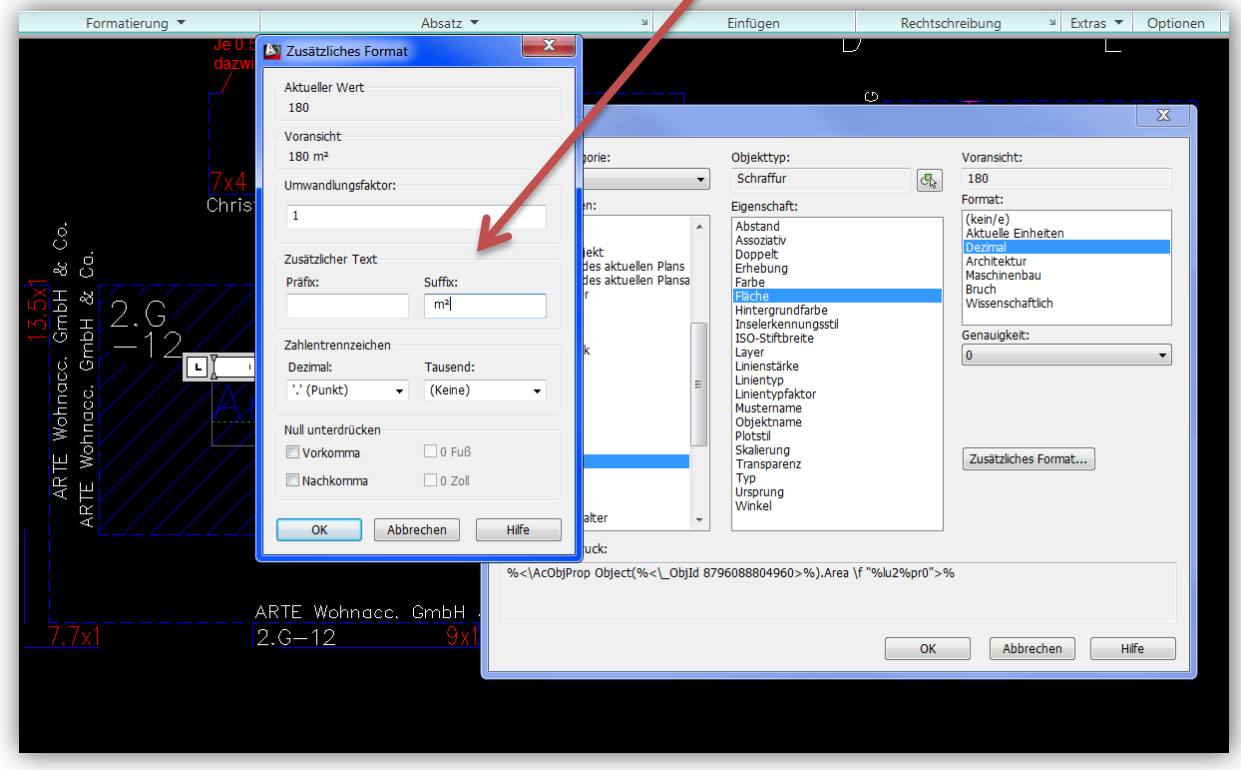

Wenn die Schraffur oder die geschlossene Polylinie geändert wird, ändert sich nach dem Befehl REGEN auch das Schriftfeld.

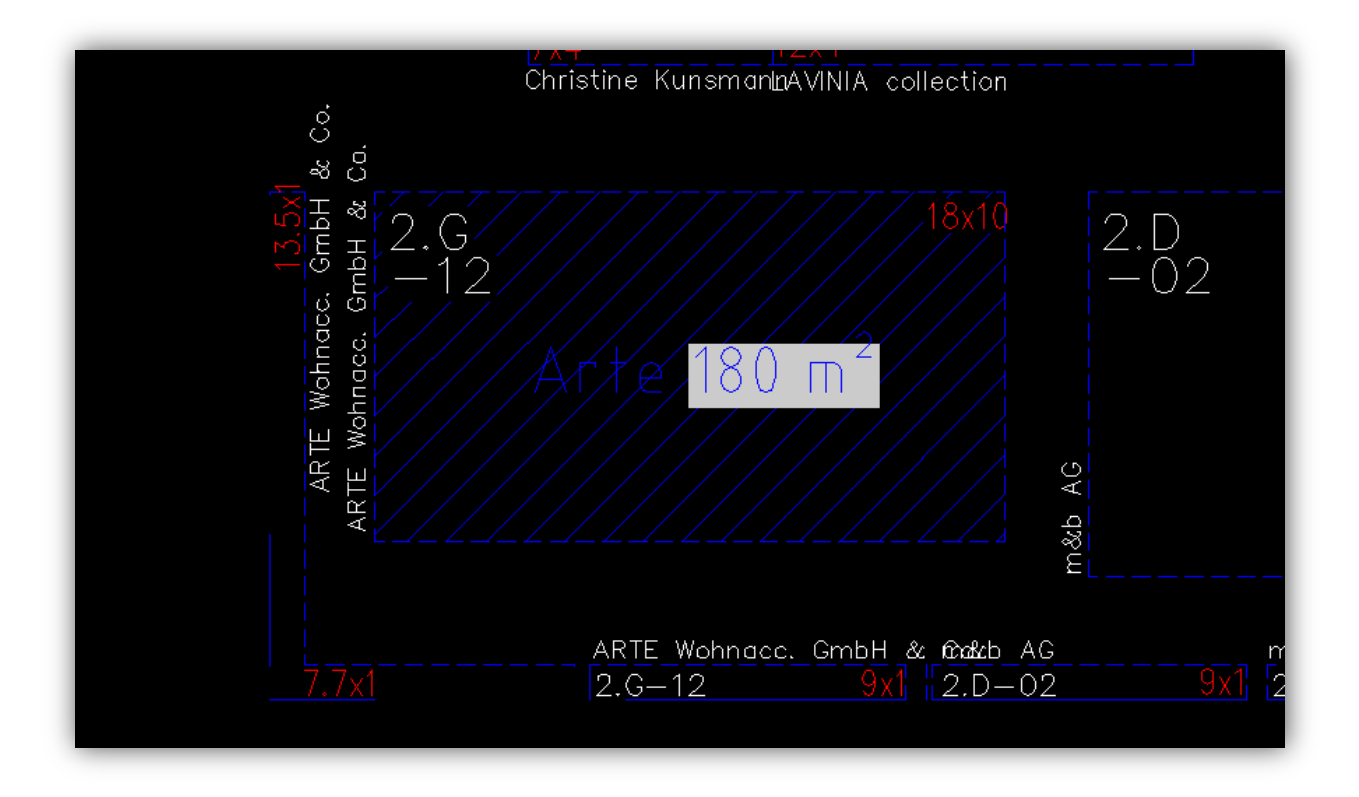